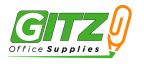

## STAMP IMPRINT SIZES

\*Estimated maximum imprint sizes. Actual imprint size may vary slightly on your finished stamp.

| M2         | M3 / P3 |     | M4 / P4  |
|------------|---------|-----|----------|
| M5         |         | M12 |          |
| <b>M6</b>  |         |     |          |
| <b>M10</b> |         |     | Melon 5  |
| M14        |         |     | Melon 6  |
|            |         |     |          |
|            |         |     | R45 R25  |
|            |         |     | Pens A25 |

## Printing Tip

When printing from Adobe PDF, choose the option to print the "Actual Size" rather than page shrinking. This will produce the best output to view the actual sizes on paper.

| Page Sizing & Handling (i)           |        |          |         |  |  |  |
|--------------------------------------|--------|----------|---------|--|--|--|
| S <u>i</u> ze                        | Poster | Multiple | Booklet |  |  |  |
| ⊖ Fit                                |        |          |         |  |  |  |
| Actual size                          |        |          |         |  |  |  |
| O Shrink oversized pages             |        |          |         |  |  |  |
| O Custom Scale:                      | 100 %  |          |         |  |  |  |
| Choose paper source by PDF page size |        |          |         |  |  |  |